<u>23 - Nadadaan adaadaa oo aanaa CEH daaa aadaa aadaa</u>

## **[آموزش CEH\) هکر کلاه سفید\): چگونه روتکیتها](https://www.shabakeh-mag.com/security/16858/%D8%A2%D9%85%D9%88%D8%B2%D8%B4-ceh-%D9%87%DA%A9%D8%B1-%DA%A9%D9%84%D8%A7%D9%87-%D8%B3%D9%81%DB%8C%D8%AF-%DA%86%DA%AF%D9%88%D9%86%D9%87-%D8%B1%D9%88%D8%AA%E2%80%8C%DA%A9%DB%8C%D8%AA%E2%80%8C%D9%87%D8%A7-%D8%AF%D8%B3%D8%AA%D8%B1%D8%B3%DB%8C-%D9%85%D9%87%D8%A7%D8%AC%D9%85%D8%A7%D9%86-%D8%A8%D9%87-%D8%B3%D8%A7%D9%85%D8%A7%D9%86%D9%87%E2%80%8C%D9%87%D8%A7-%D8%B1%D8%A7-%D8%AA%D8%B6%D9%85%DB%8C%D9%86-%D9%85%DB%8C%E2%80%8C%DA%A9%D9%86%D9%86%D8%AF) [دسترسی مهاجمان به سامانهها را تضمین میکنند](https://www.shabakeh-mag.com/security/16858/%D8%A2%D9%85%D9%88%D8%B2%D8%B4-ceh-%D9%87%DA%A9%D8%B1-%DA%A9%D9%84%D8%A7%D9%87-%D8%B3%D9%81%DB%8C%D8%AF-%DA%86%DA%AF%D9%88%D9%86%D9%87-%D8%B1%D9%88%D8%AA%E2%80%8C%DA%A9%DB%8C%D8%AA%E2%80%8C%D9%87%D8%A7-%D8%AF%D8%B3%D8%AA%D8%B1%D8%B3%DB%8C-%D9%85%D9%87%D8%A7%D8%AC%D9%85%D8%A7%D9%86-%D8%A8%D9%87-%D8%B3%D8%A7%D9%85%D8%A7%D9%86%D9%87%E2%80%8C%D9%87%D8%A7-%D8%B1%D8%A7-%D8%AA%D8%B6%D9%85%DB%8C%D9%86-%D9%85%DB%8C%E2%80%8C%DA%A9%D9%86%D9%86%D8%AF)**

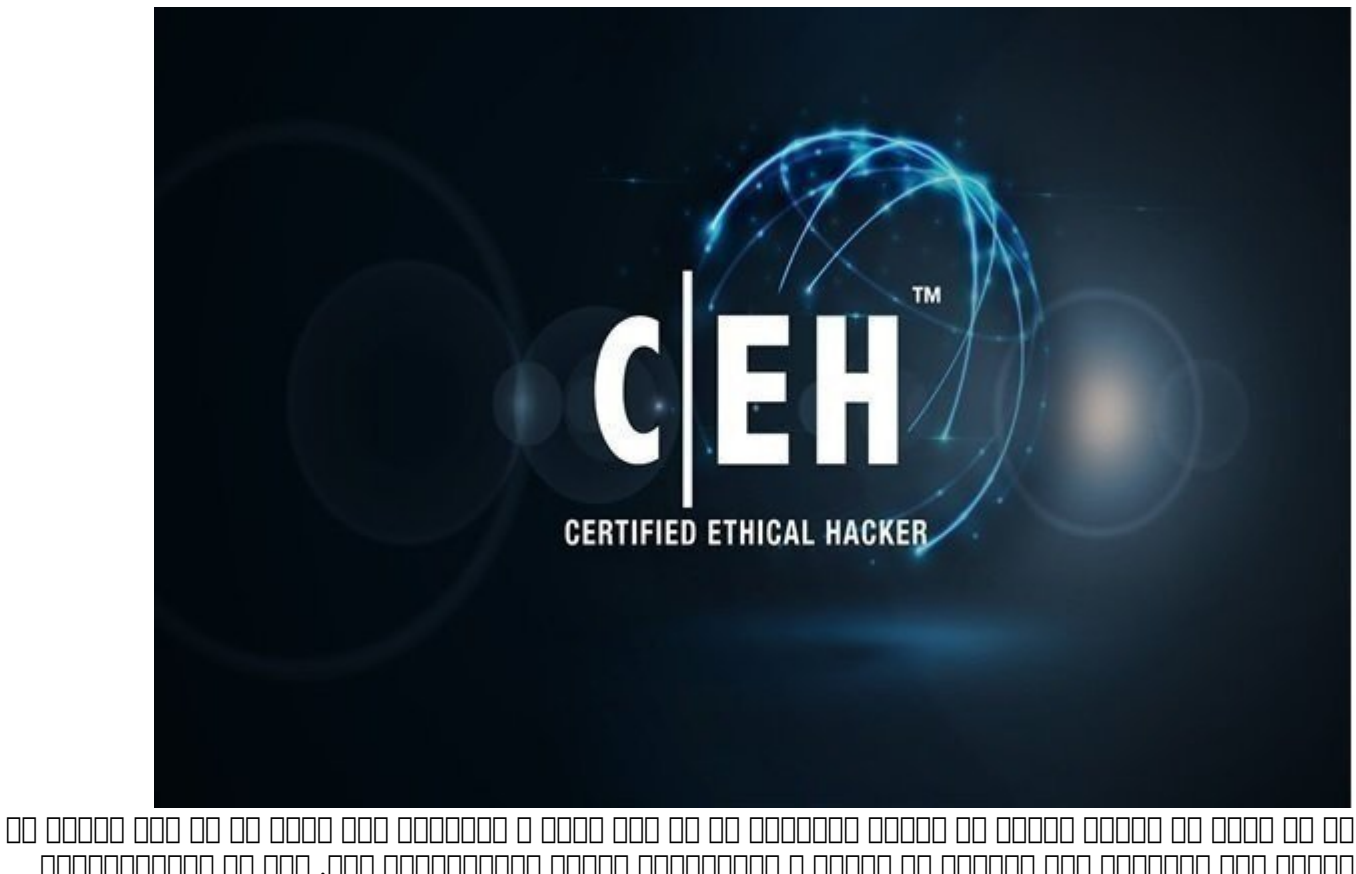

مرحله بعد موردامور مردم به سیستم به سیستم و پنهانسی مورد است. یکی از قدرتمندانسی است. یکی از قدرتمندانسی از قد راهکارهایی که اجازه میدهد هکرها همچنان دسترسی به سیستم را حفظ کنند، روتکیتها (rootkit (هستند. روتکیت شامل مجموعهای از ابزارها و کدهای مخربی است که جایگزین بیشتر مولفههای مهم سیستمعامل میشود.

برای مطالعه قسمت قبل آموزش رایگان **[دوره CEH](https://www.shabakeh-mag.com/security/16853/%D8%A2%D9%85%D9%88%D8%B2%D8%B4-ceh-%D9%87%DA%A9%D8%B1-%DA%A9%D9%84%D8%A7%D9%87-%D8%B3%D9%81%DB%8C%D8%AF-%D8%A2%D8%B4%D9%86%D8%A7%DB%8C%DB%8C-%D8%A8%D8%A7-%D8%A7%D8%A8%D8%B2%D8%A7%D8%B1%D9%87%D8%A7%DB%8C%DB%8C-%DA%A9%D9%87-%DA%AF%D8%B0%D8%B1%D9%88%D8%A7%DA%98%D9%87%E2%80%8C%D9%87%D8%A7-%D8%B1%D8%A7-%D9%81%D8%A7%D8%B4-%D9%85%DB%8C%E2%80%8C%DA%A9%D9%86%D9%86%D8%AF)** اینجا کلیک کنید.

**روتکیتها**

پس بان پسانان تان پانانشان تانکهان از از سانانها تانانشان یان به دست کنترل به بانوکسی به این به دست به دست آورد، در مرحله بعد مورد بعد نیازمند من از مناطق به سیستم و پنهانسی است. یکی به از قدرت مناطق است. یکی از قدرتمندان است. راهکارهایی که اجازه میدهد هکرها همچنان دسترسی به سیستم را حفظ کنند، روتکیتها (rootkit (هستند. روتکیت شامل مجموعهای از ابزارها و کدهای مخربی است که جایگزین بیشتر مولفههای مهم سیستمعامل می میتواند. پس از میتوان از میتوان از میتوان از از روتکیت برای پنهانسازی روتراها استفاده کرده کرده کرد. این پن مهاجمان اجازهای میدهند و میدهند و میدهند و میدهند و سیستم قربانی باز کنند. روزهای میدهند به انجام فعالیتها برا خود به مجان اسطح نیاز اس اسطح اسطح اس اس اس اس اس اس اس اس اس اس اس استمال کاملی کاملی است کاملی کاملی داشته ب زمانی که هم های موضوع والی موضوع موضوع موضوع والد است که روی سامانه قربانی از به اندازی میتواند به را ردپای خود را از دید مدیر سامانه پنهان کند. هکرها میتوانند از روتکیتها برای پاک کردن فایلهای

گزارش به سیستم استفاده کرده و تمامی نشانههای ورود به یک سیستم که درون فایلهای گزارش ثبت k googe and doogee van de versier van de staan van de versies. In the van de staat de staat de staat de versie pidof ، passwd ، netstat ، login ، killall ، inetd ،ifconfig ، و ps کنند تا ضمن پنهانسازی برخی از فراین ها میکنندها و همه میکنند همه پیشان میکنند و پیشان میکنند و پیشان دهند و این نوع قابل این نوع قابل این نو شناسایی هستنده باید و هستند، زیرا اندازهای اندازهای اندازهای اندازهای آلوده قابل تشخیص است. ابزارهای از این ما Tripwire میتوانند در میتوانند در شناسایی این ها میتوانند میتوانند میتوانند که امنیتی که امنیتی که استفادها در مختلفی به شرح زیر تقسیم میشوند:

- Hypervisor: ترتیب بوت یک محمد بوت یک میکند. ترتیب بوت میکند.
- firmware/Hardware: در سختافزار یا سیستمعامل مخفی میشود
	- Bootloader: ∏∏∏∏∏ Bootloader: ⊓⊟∏∏.
	- Library level: دان اصلی فران اصلی اصلی اصلی اصلی اصلی ا
- level Application: باینریهای برنامهها را با نمونههای جعلی جایگزین میکند
	- Loadable kernel level: بداف به هسته استهاد به هسته استهاد.

 $\Box$ بروت و از روتکیتهای از روتکی از روتکی از از از همان استفادها سرنام استند آن هدف قرار میدهند. یک روتکیت هسته به عنوان درایور یا افزونه کرنل دانلود میشود. از آنجایی که روتکیتهای هسته، با هدف خابات خانابات کانابات کاناباتهای میشوندان کاری های مان کاری میتواند که این مان مانابات کاری مان مخالف میتواند که بایا بانانهایاناتان باناسایانهای بانهای بانهای بانانهایی بانانهای اشاره بانانهایانهای بانهای بانهای بانها بانانهای بانانهای بانهای بانهای بانهای بانهای بانهای بانهای بانهای بانهای بانهای بانهای بانهای بانهای بانهای بانهای با این روتکیتها کامپایل مجدد کرنل بدون پشتیبانی از LKM است. برخی از روتکیتها میتوانند با اعمال تغییراتی واسطهای برنامهنویسی برنامهای برنامهای برنامهنویسی برنامهای از دیده نرمافزاری برنامهای کنند. در ر کاتکیت میکن میکند به استان میکند به سایر میکند به سایر به سایر به سایر میکند به سایر میکند و سیستم ب صاحبات نشاناتیان انتشاف ایست به ایستان این ایستان این ساستان به ایستا یا توسط نامان ایستان با ایستا ایستان به تحلیمات قوار موروده موروفات مقرورها قرار مورخ استفاده استفاده استفاده استفاده استفاده استفاده است. امام استفاد باستان از سرپرستان شبکه اطلاع از سرپرستان شبکه از مورد از مورد آنها نورد آنها ندارند. فهرست زیر چند مورد از رو محموم مع موجهد بهدان:

■ Avatar: این روتکیت جایگزین فایلهای باینری سیستمی نمیشود، زیرا از تکنیک آلودهسازی درایور استفاده میکند. آواتار از یک dropper استفاده میکند تا مانع شناسایی توسط سامانههای تشخیص نفوذ شود. روتکیت فوق سیستمهای 86x را هدف قرار میدهد.

Gameover Zeus noon on onong ong ong anggon 2011 ang ang anggon anggong ang  $\cdot$ Necurs وارد وارد وارد موارد شد. بدافزار میکند و اسطح کرند میکند.

 $\alpha$  azazel: חממממ ממח ממחממ מחם מתחממ מה מחממת מחם ממחממת ממחמם מתחמם Jynx מתחמם. ממחממת userland همایه به کدهایی موجود من موجود من موجود که موجود موجود از همان میشوند. میشوند تاریخ به شدت در به شدت در برابر کشف و ضد اشکالزدایی ایمن است.

■ Zeroaccess: یک روتکیت سطح کرنل است که از تکنیکهای پیشرفتهای برای پنهانسازی خود استفاده میکند و برای موجوده ویندوزی کامپیوترهای موقوق میتواند کامپیوتر میتواند به است. ویندوزی میتواند به عنوان یکی اس dropper بارگار بارگاری بارگار بارگار بارگاری بارگاری بارگاری بارگاری بارگاری در بارگاری مکانیزمهای بارگار بارگ برابر نرمافزارهای ضدبدافزار استفاده میکند.

**نکته**: در آزمون CEH باید بتوانید تعریف دقیقی از روتکیت کرنل ارائه کرده و تفاوت میان روتکیت کرنل و روتکیت نرمافزارهای کاربردی را تشریح کنید.

اگر به عنوان امن کارشناس امن کارشناس امن کارشناس امن های یک سیستم باید روی یک سیستم باید از هم سیستم باید از س چه اقدامات انجامات انجامات باید انجامات انجامات انجامات انجامات انجامات کان انجامات انجامات انجامات کا متحامات

شام با میکند او شانسایی شده به او شده میکند کل سیستم او استان سیستم استان کامل مختلف کرده شبکه است کرده کرده و درپاهای خود را پاک کند. پس از جداسازی میزبان از شبکه، در مرحله بعد باید یکسری فرآیندهای صاحبی ب تحقیقات انجام انجامی انجامی انجامی با موجود را با انجامی ناخوری موجود را با ابزارهای ابزارهای موجود ابزارها دارند که در شما کمک میکنند که شما کمک میکنند. برخی از کارها کمک میکنند و ابزار قابل انجام است، در کارها است، د حالی که در برخی موارد باید از ترکیب چند ابزار برای جمعآوری شواهد و نشانهها استفاده کنید. از ابزارهای مهمور مها مهمورهای مهموره مها مهموره وهورهای مها موارد زیر میتوان وهوره کرد: استفاده کرد:

 $\Box$  Chkrootkit: ابزارههای معلی که های که شما می شما وجود روتکی میسازد می شما به میسازد کنید. ابزار کنید.

■ RootKitRevealer: یک منفرد که برای منفرد که برای منفرد که برای منفرد که برای میشود. هم برای برای برای برای ب

 $\Box$  Detective Rootkit Detective  $\Box$  ( $\Box$ החתה החתה חתהה מחתה חתהה להתחתה מחתה להתחתה להחתה. החתה فاق قادر است فایل باین است و موجود را بررسی کرده و تغییرات را بررسی کرد.

■RootkitBuster Micro Trend: ابزاری دیگر که برای پویش فایلهای باینری سیستم در دسترس بوده و میتواند به جستوجوی روتکیتهای ناشناخته بپردازد.

**پنهانسازی فایل**

تکنیکهای محتلفین برای برای مختلفین برای توسط مهاجم برای میشود. محتلف برای میشود با سیستمان تابعات استفاد. میشو برخی از مهاجمان از مهاجمان از مهاجمان از دستور په برخی در حالی که برخی در حالی که برخی در حالی که برخی در حالی مخرب مخرب محمد به مان محمده محمد به مانها موجوعه موجوعه موجوعه به انها میکنند. محمد انها میکنند به انها به انه addo doogo oogoo adaaan oo adaaa qoogoo adaaan ah ay iyo NTFS ADSs با من است ساختار وین من استثناء مراتبی همچو  $\Box$  System  $\Box$  System  $\Box$  Superior in the System  $\Box$  (HFS) همچون مواردیمان و مواردیو از موارد از این موارد از این دست به کار گرفته میتواند از این حال، این حال، یک میتوان رویکرد برای مخفی کردن فایلها دروین یک سیستم استفاده کند. ADSها ابزاری برای مخفی کردن بدافزارهای ها موجودها ها مور ها وهای ها موجود مناسب ها هم از هم از ها وهای ها ها و به در فرصت مناسب و به دو از ضای ابنا ابزار محافی ابزارهای ابزارهای ابزارهای ابزارهای ابزارهای کند. این ابزارهای کند کنداشتان ابزارهای ابزارهای کندانش است میتوانند یک مان کامل کاملا میتوانند یک مکان کاملا مخفی روی مختلف از محمد مختلف مخفی مخفی مخالف مخ سیستم او پنهان کنند تا در زمان مناسب از آنها استفاده شود. یک ADS در اصل فایلهای قابل اجرا است. برای حذف یک چنین جریان آلودهای از یک سیستم، ابتدا باید اشارهگر به فایل حذف شود (یا اشارهگر فایل را به سیستم فایلی FAT ارداع به استریم دهان استریم مختلف باعث حضور استریم است. FAT نمیتواند از ADS پشتیبانی کند. برای ساخت یک ADS فرامین زیر را دنبال کنید:

 $Type\ certguidezip > readme.txt:certguidezip$ 

این فرمان فایل zip.certguide را پشت txt.readme پنهان میکند. این تمام آن کاری است که برای استریم به مایان مایان فایل به میتوان فایل میتواند به شرح زیر میتواند. این میتواند.

Erase certguide.zip

רום ההתחרו התחרו התחרו הום הוחה התחרו המהתחתות החתחו התחרות החתחות החתחו התחרות ההתחרו החת החתו.

Start c:\readme.txt:certquide.zip

فرمان ADS را موجه و فایل بازی باز میکند و فایلها و فایلهای این میکند. ابزارهای که میتوانند این مدل فایلهای این استریم است استراسایی کنند به استرام استرام استرام استنداز:

Streams: یک ابزار مایکروسافتی است.

 $\Box$  the nondered as included a control on the interaction of the standard and denote  $\Box$ .

LNS: والمات است که برای استفاده استفاده استفاده استفاده استفاده استفاده استفاده شده استفاده استفاده

شده است.

 $\Box$  ADS پیش از ADS پیش از ابزاری ابزاری ابزاری ابزاری بهنام Bmap در دستور در دستورهای ADS در دسترس است که میتوان http://www.securityfocus.com/tools/1359 . [101] [101] [101] [101] [101] [101] [101] [101] [101] [101] [101] [1

این ابزار ابزار ابزار ابزار ابزار ابزار میتواند داده داده و درون موجود و درون موجود و دسترس قرار در دسترس قرار پنهانسازی هر نوع محتوایی وجود دارد.

هون مهاجمه نویایی بانانهای با مهاجمان به نه نهایشته به خاطری به مهاجمان به است. دسترسی به خاطر به خط فرمان به می می کنترل کامل کامل کامل کامل کنترل که به بهدست از بهدست می بهدست که به به به به به اجازه دسترسی به اجازهای را میدهد Remoxec ، Psexec و Netcat هستند. پس از اینکه مهاجم دسترسی به خط فرمان روی سیستم قربانی را بهدست آورد، به دنبال اهداف داخلی دیگری میگردد. در این مرحله متدولوژی حمله کامل شده ه همان همان همان همان به سیستم او دسترسی به سیستم او دسترسی دارد. در شکل زیاده کامل ها یک چرخه کامل ها یک ها ه سیستم را مشاهده میکنید:

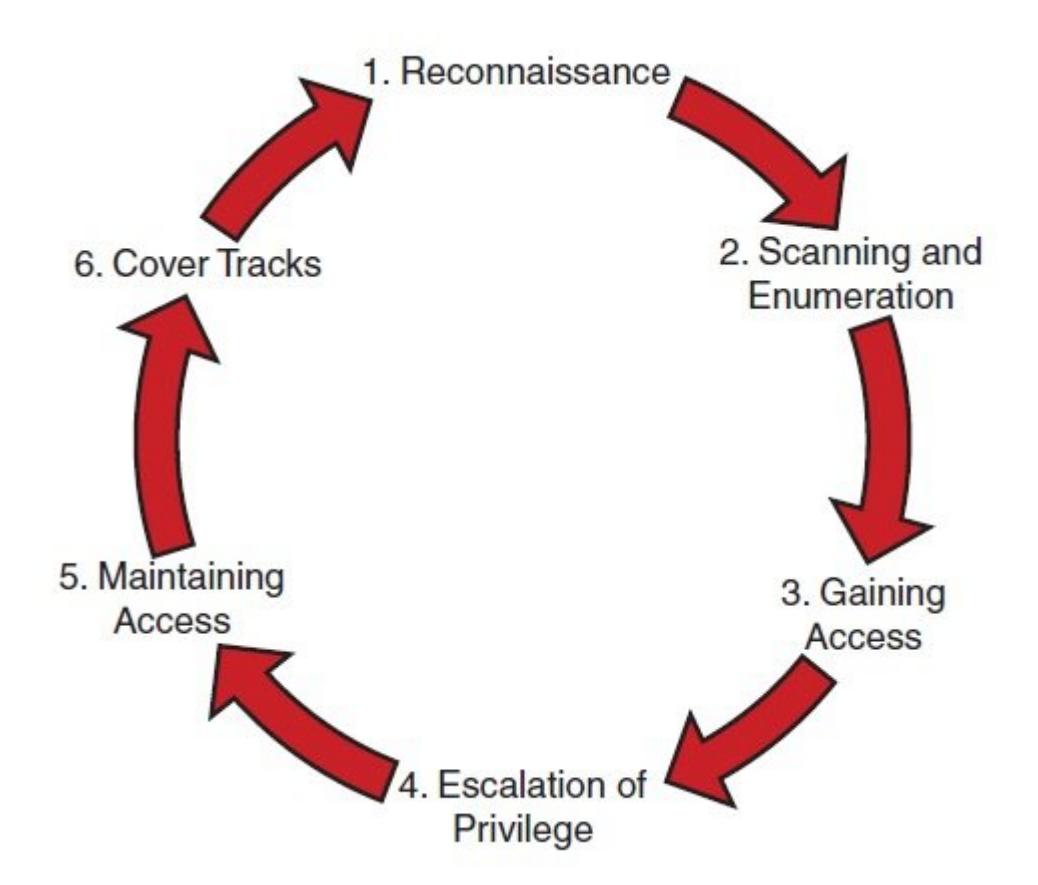

**جمعبندی کلی**

همانگونه که مشاهده کردی های هم های ها ها ها ها ها ها ها ها های ها ها ها ها ها ها ها ها ها ها به یک اندازه در م خطر قرار میدهند. سرشماری سیستمهای ویندوزی میتواند با استفاده از روشهایی همچون \$IPC، SMB SNMP و DO DOODD معدی و DD DOODD و DO DOODD و DO DOODD انجام شود. هم از روشهای فرصتی فرصتی در از انجام های میده در مورد شبکه مورد شبکه و است به است به است از است به است به آنها است به آنها کند است به از این بهدست بهدست بهد سر اطلاعات اطلاعات الاست الاحلاف الاحلاف الاحلاف برای ترسیم الاحلاف الاحلاف الاحلاف الاحلاق الاحلاف الاحلاف الاحلاف الاحلاف بالقوه است. این نقطه ورودی ممکن است یک مشکل سرریز بافر، یک برنامه غیر ایمن مانند 1SNMPv یا 2 یا حتا یک رمز عبور ضعیف باشد که حدس زدن آن زمان زیادی را طلب نمیکند.

هم مصمت صفوف مقطه محم محم من هم محمد من هم است و است و است است. در این نقطه معرفی انجام تحقیقی انجام تمرکزش صور متمرکز به اما متمرکز به متمرکز به سیستم متمرکز است متمرکز است با یک متمرکز است با یک موجب می کردن سیستم کر پایین شروع مؤلف مود و ها مؤلفههای مود مهم های مؤلفههای مهم ها موجود مهم ها موده است که است که بهرهبرداری به به

باشان باشاناسایی باشاسایی باش سایاسایی از سودانالاستان از سایان از پیش سطح دسترسی ایا باشتباهی از انتشار به اس به می سامانه میشود. هدف کلی ها هم هم ها هم ها هم ها ها ها ها مناسب است. هم سیستم دسترسی، مناسب برای حفظ دسترس صوصور صوص صوص موضوعات شبکه کامپیوتر یا از این کامپیوتر موضوعات کامپیوتر خواهد از این اینکه از این این مهاجم مو شد به من کامبار انترا کامبار کامبار کامبار کامبار کار کار کنترل کن کار کار کار کار کار میکند. او بهطور میکند ک میکند ردپاهای خود را پنهان کرده و هرگونه نشانه ورود به سیستم را پنهان کند. در این مرحله او سعی میکند اطلاعات اطلاعات اطلاعات حساس الطاعات حساس السناد مهم اسناد مهم را به ساخت به ساخت به ساخت دربهای به ساخت شود که در آینده بازهم به سیستم دسترسی خواهد داشت. نکتهای که سرپرستان شبکه باید به آن دقت ویژهای داشته باشند این است که هر زمان یک سامانه تحت شبکه آلوده شود، کل دامنه به خطر افتاده است. بان بایانات بایانات به است است به است به است و همچنین در است است به است به های است به است به است به است به است مهاجمان باج یا رشوهای دهید و انتظار داشته باشید همه چیز به حالت اولیه خود باز گردد.

به عنوان یک کارشناس امنیتی باید با نحوه استفاده از فرمان net به خوبی آشنا باشید، زیرا در آزمون CEH התחתם התחתתם תחת מהתחתם הם התחתתם מהחת המחת. החתתם מהחתם המחתם מהחתם החתתחתם החתה מח موارد زیر را به دقت بررسی کنید.

net use  $\iota$ ip address $\iota$ g ""/u:""

net use \* \\ip address\share \* /u:username

net view \\ipaddress

## **NTFS INNIFICATION**

برای آن استریم استریم استریم استریم استریم استریم است. استریم استریم استریم استریم استریم آشنا شوید پروژه زیرو را کامل کنید.

and online in the line of the long dependence of LNS . Long in LNS in the inter-قابل دریافت است.

/www.ntsecurity.nu/toolbox/lns

and 2: یک موقت روی روی موقت موقت این این ایجاد کنوشه موقت روی روی روی با test نام به دوست موقت را نام قرار دهید.

مرحله :3 فایل exe.Notepad را درون پوشه test کپی کردن و نام آنرا exe.hack قرار دهید. شما از این فایل برای شبیهسازی یک ابزار هک استفاده میکنید.

 $\lceil \frac{n}{n} \rceil$  )  $\lceil \frac{n}{n} \rceil$   $\lceil \frac{n}{n} \rceil$  and  $\lceil \frac{n}{n} \rceil$   $\lceil \frac{n}{n} \rceil$  . The set of  $\lceil \frac{n}{n} \rceil$   $\lceil \frac{n}{n} \rceil$   $\lceil \frac{n}{n} \rceil$   $\lceil \frac{n}{n} \rceil$ قامه مومه من مومن من حمل به درستی کند.

 $\Box$  hack.exe  $\Box$  on once the triangle test poop to be a poop on the capacity  $:5$   $\Box$ the demonstration of the collect of the collect of the collective collective collections.

התחרות 6: רוח תה החתחת החתח החתח החתחת החתח.

Type hack.exe  $>$  readme.txt:hack.exe

مرحله :7 اکنون میزان فضای خالی را یکبار دیگر بررسی کنید.

مرحله :8 آیا چیزی تغییر پیدا کرده است؟ اکنون باید مشاهده کنید که فضای خالی کم شده، زیرا شما exe.html und readme.txt non no to hack.exe...

 $\Box$ חחחחת 9: חחחחה חחחחה חחח הוא החחח חחחח

 $\Box$ 0 آیا اتفاقات التفاقی التفاقی است و است؟ فایل hack باید است با است با این شما و باید با این شما و باشد. این فایل به است به است است و پشت به است است. است: readme.txt. است.

مرحله :11 سرانجام LNS را از طریق خط فرمان اجرا کنید. برنامه باید بتواند فایل استریم شده exe.kack را شناسایی کند کردن و مورد کردن وایل کردن می گرددن فایل از قدرتمندترین از قدرتمندترین برای برای پنهان است که موجود موجب میکند تشخیص میکند.

در ماموره مرومه مبحث مبحث موقوق موقوق.

برای مطالعه رایگان تمام بخشهای **دوره CEH** روی لینک زیر کلیک کنید:

**CEH** NNNN NNNNN NNNN

**نویسنده:**  [حمیدرضا تائبی](https://www.shabakeh-mag.com/person/%D8%AD%D9%85%DB%8C%D8%AF%D8%B1%D8%B6%D8%A7-%D8%AA%D8%A7%D8%A6%D8%A8%DB%8C) **دسته بندی:**  nnnnn **تاریخ انتشار:**  12:55 - 27/02/1399 **برچسب:**  <u> CEH vio ondan - anda anda dan - CEH anda andana dadan - CEH danan dadan - CEH dada</u> Privilege Escalation - **חחתתת החתתת - מחתתת הם** - מכונה מה מהתאים - Drivilege Escalation - מחתתתת

**نشانی**

https://www.shabakeh-mag.com/security/16858/%D8%A2%D9%85%D9%88%D8%B2%D8%B4-c:// eh-%D9%87%DA%A9%D8%B1-%DA%A9%D9%84%D8%A7%D9%87-%D8%B3%D9%81%DB%8C%D8%AF-%DA%86%DA%AF%D9%88%D9%86%D9%87-%D8%B1%D9%88%D8%AA%E2%80%8C%DA%A9%DB%8C%D8%AA%E2%80%8C%D9%87%D8%A 7-%D8%AF%D8%B3%D8%AA%D8%B1%D8%B3%DB%8C-[9%87-D8%A8%D9%86-%D7%A8%D9%85%D%AC8%D7%A8%D9%87%D9%85%D%](https://www.shabakeh-mag.com/security/16858/%D8%A2%D9%85%D9%88%D8%B2%D8%B4-ceh-%D9%87%DA%A9%D8%B1-%DA%A9%D9%84%D8%A7%D9%87-%D8%B3%D9%81%DB%8C%D8%AF-%DA%86%DA%AF%D9%88%D9%86%D9%87-%D8%B1%D9%88%D8%AA%E2%80%8C%DA%A9%DB%8C%D8%AA%E2%80%8C%D9%87%D8%A7-%D8%AF%D8%B3%D8%AA%D8%B1%D8%B3%DB%8C-%D9%85%D9%87%D8%A7%D8%AC%D9%85%D8%A7%D9%86-%D8%A8%D9%87-%D8%B3%D8%A7%D9%85%D8%A7%D9%86%D9%87%E2%80%8C%D9%87%D8%A7-%D8%B1%D8%A7-%D8%AA%D8%B6%D9%85%DB%8C%D9%86-%D9%85%DB%8C%E2%80%8C%DA%A9%D9%86%D9%86%D8%AF) [7-A8%D9%87%D%C2%80%8E9%87%D9%86%D7%A8%D9%85%D7%A8%D3%B8%D%](https://www.shabakeh-mag.com/security/16858/%D8%A2%D9%85%D9%88%D8%B2%D8%B4-ceh-%D9%87%DA%A9%D8%B1-%DA%A9%D9%84%D8%A7%D9%87-%D8%B3%D9%81%DB%8C%D8%AF-%DA%86%DA%AF%D9%88%D9%86%D9%87-%D8%B1%D9%88%D8%AA%E2%80%8C%DA%A9%DB%8C%D8%AA%E2%80%8C%D9%87%D8%A7-%D8%AF%D8%B3%D8%AA%D8%B1%D8%B3%DB%8C-%D9%85%D9%87%D8%A7%D8%AC%D9%85%D8%A7%D9%86-%D8%A8%D9%87-%D8%B3%D8%A7%D9%85%D8%A7%D9%86%D9%87%E2%80%8C%D9%87%D8%A7-%D8%B1%D8%A7-%D8%AA%D8%B6%D9%85%DB%8C%D9%86-%D9%85%DB%8C%E2%80%8C%DA%A9%D9%86%D9%86%D8%AF) %D8%B1%D8%A7-%D8%AA%D8%B6%D9%85%DB%8C%D9%86-%D9%85%DB%8C%E2%80%8C%DA%A9%D9%86%D9%86%D8%AF